### <<Autodesk 3ds Max 201>>

<<Autodesk 3ds Max 2012 1>>

- 13 ISBN 9787115263179
- 10 ISBN 7115263175

出版时间:2012-1

页数:498

PDF

http://www.tushu007.com

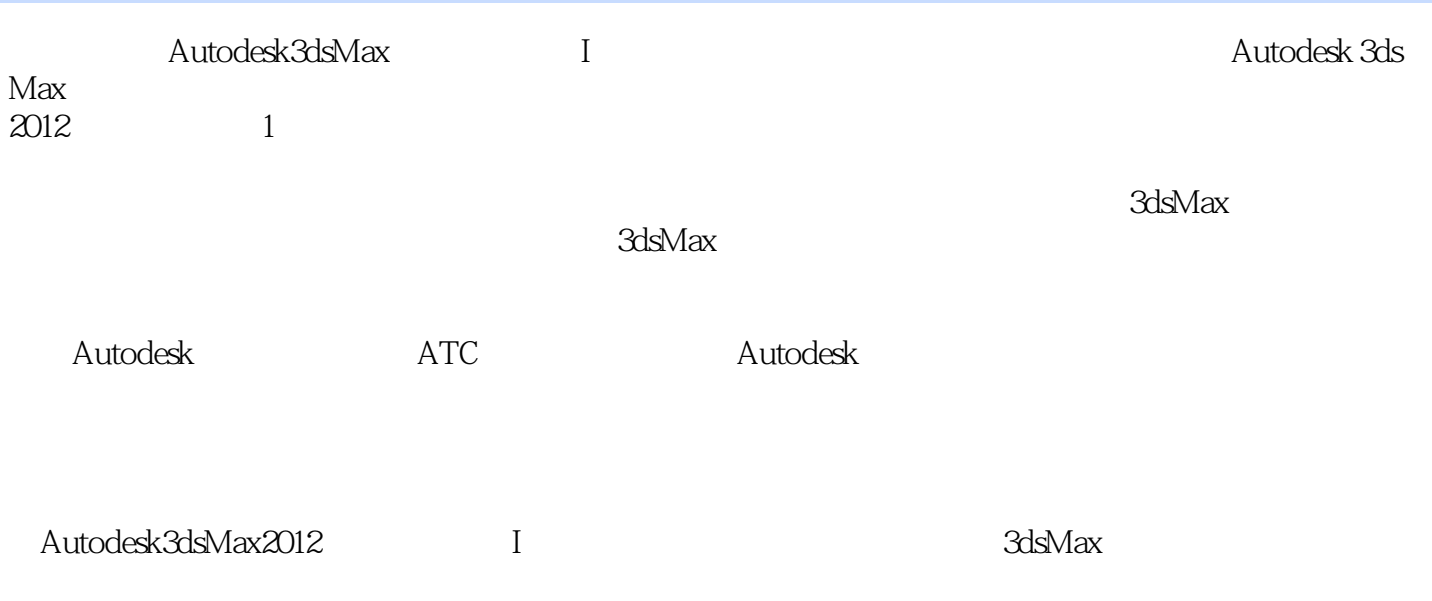

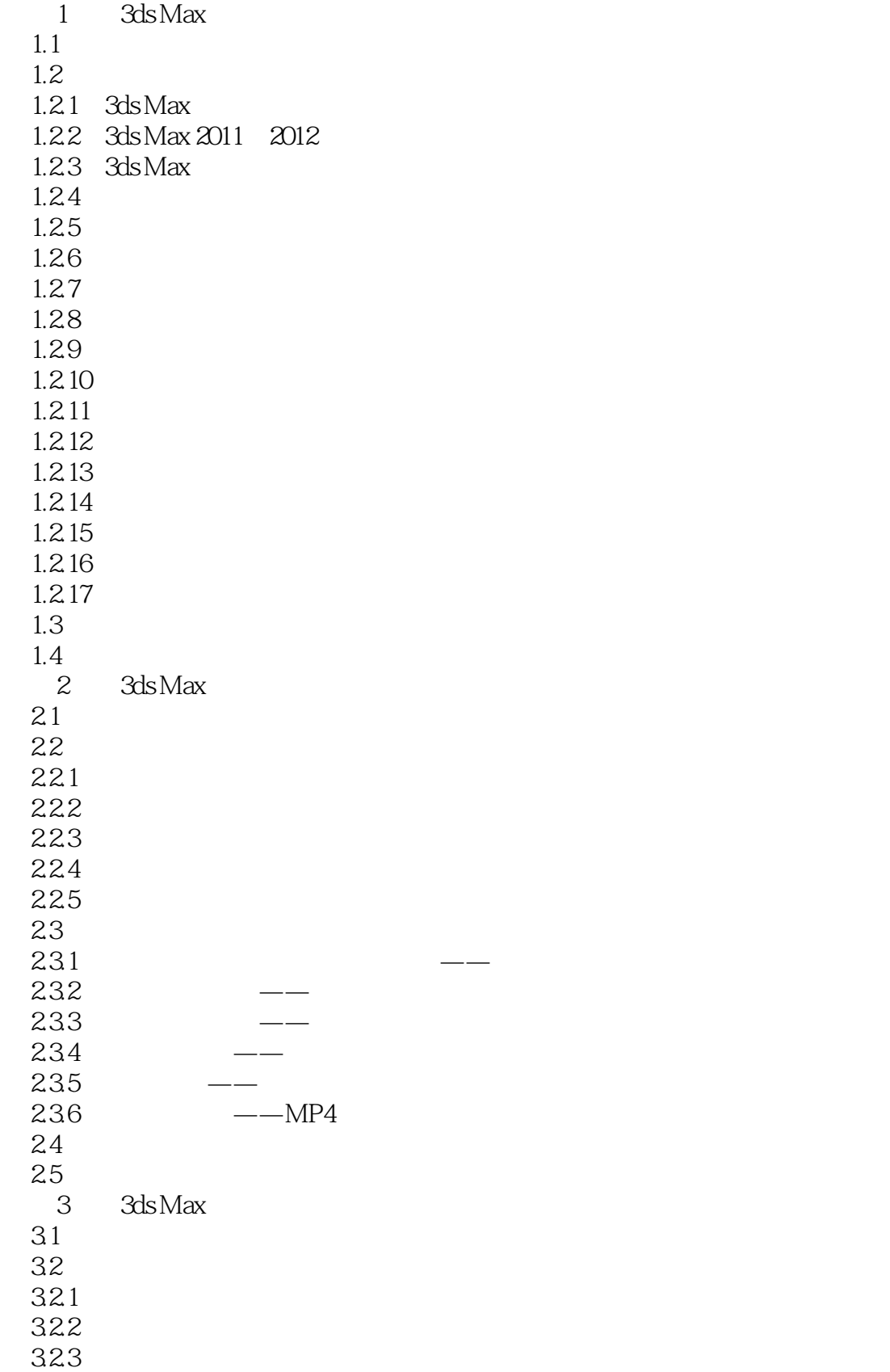

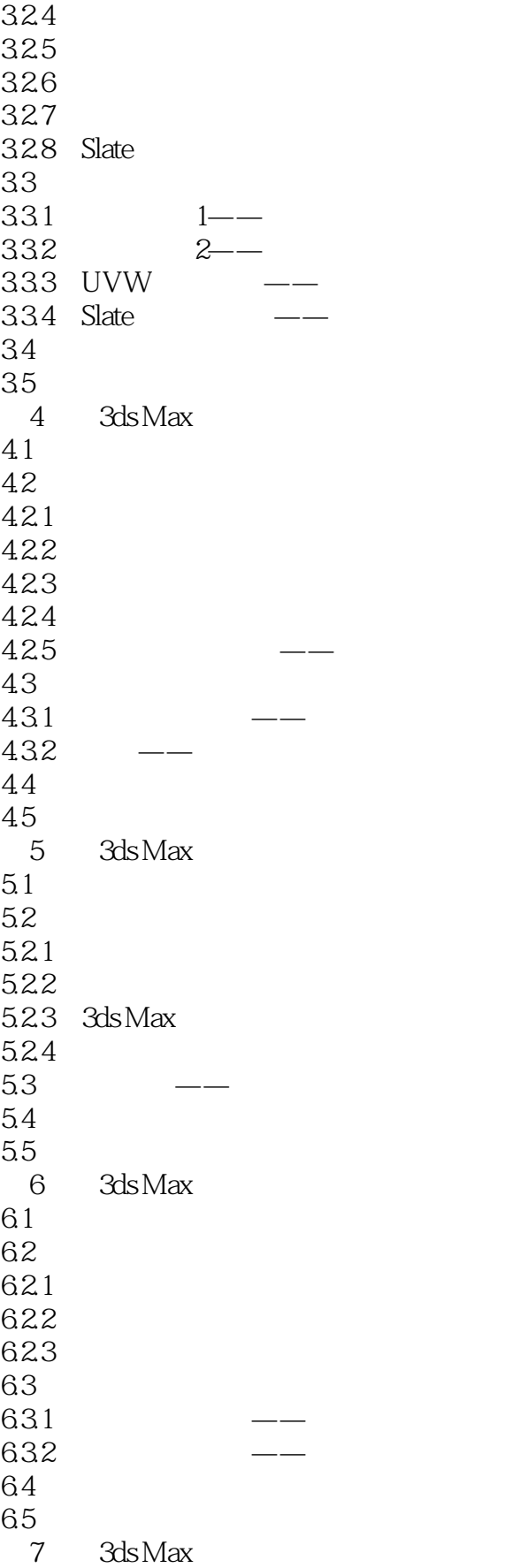

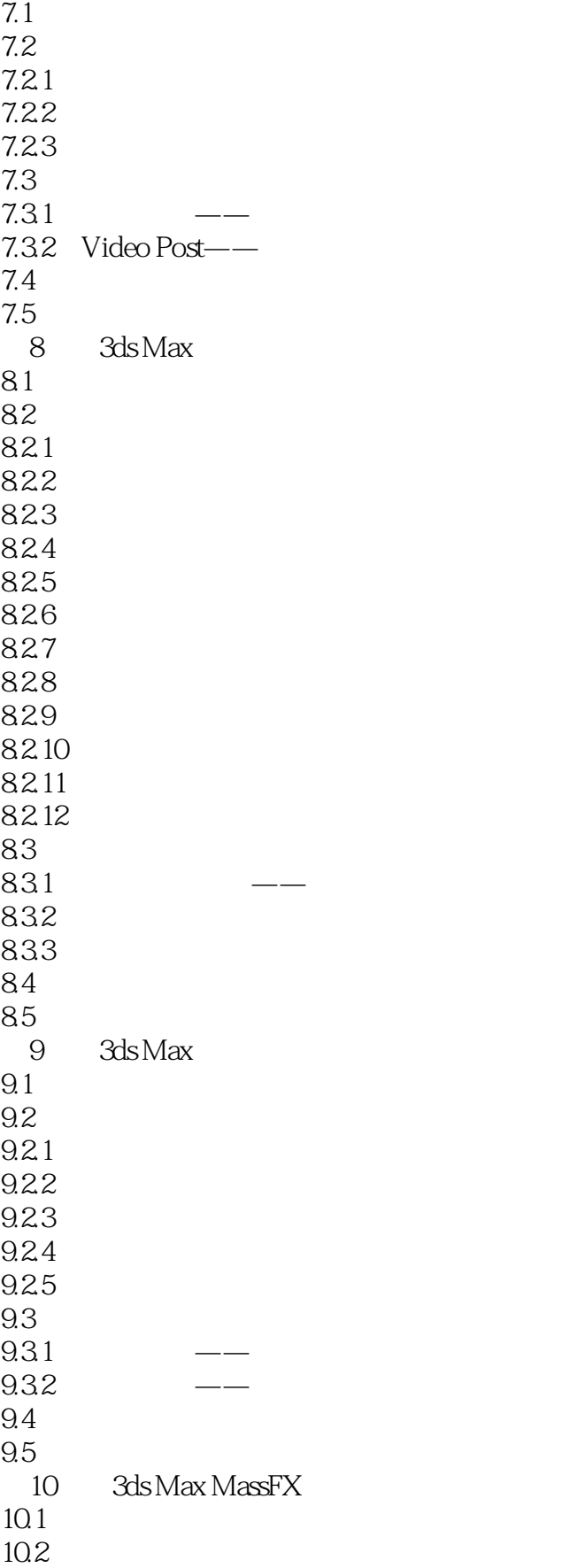

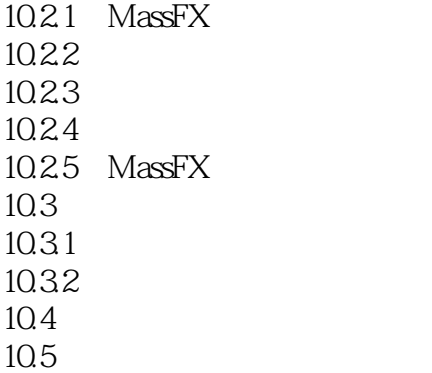

# <<Autodesk 3ds Max 201>>

*Page 7*

# <<Autodesk 3ds Max 201>>

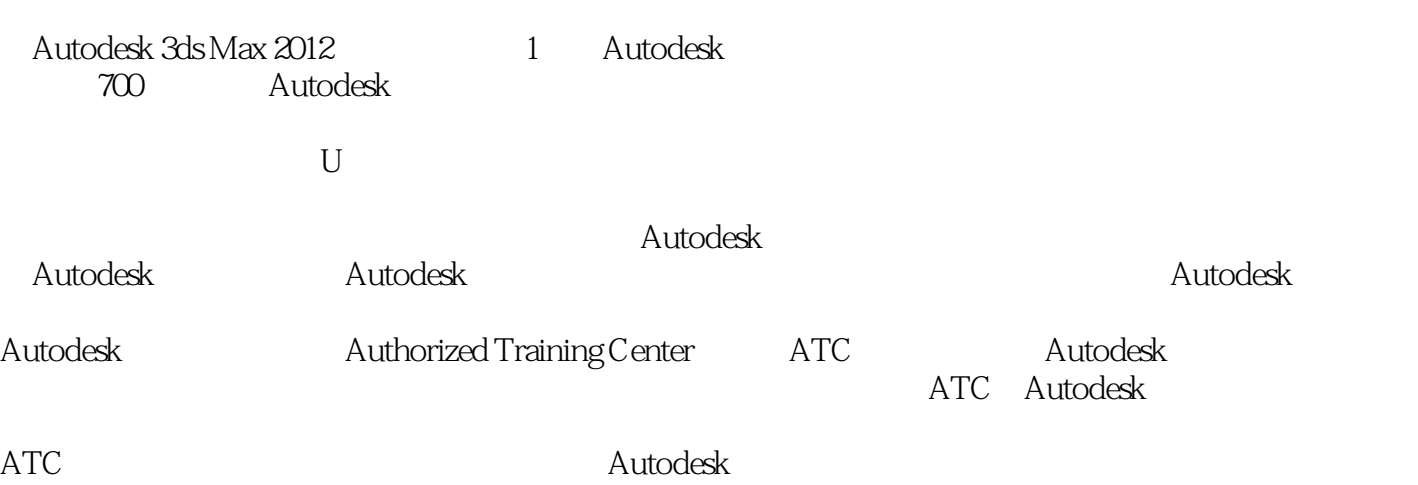

 $\mathop{\rm Autodesk}\nolimits$ 

# <<Autodesk 3ds Max 201>>

本站所提供下载的PDF图书仅提供预览和简介,请支持正版图书。

更多资源请访问:http://www.tushu007.com